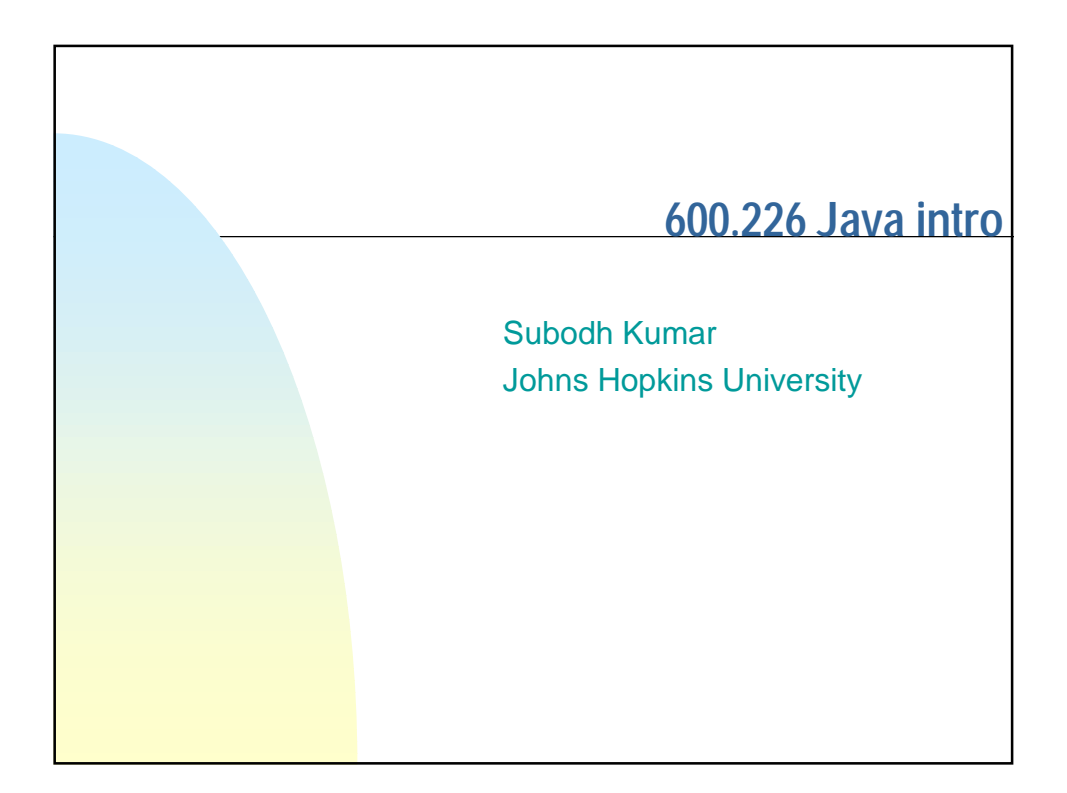

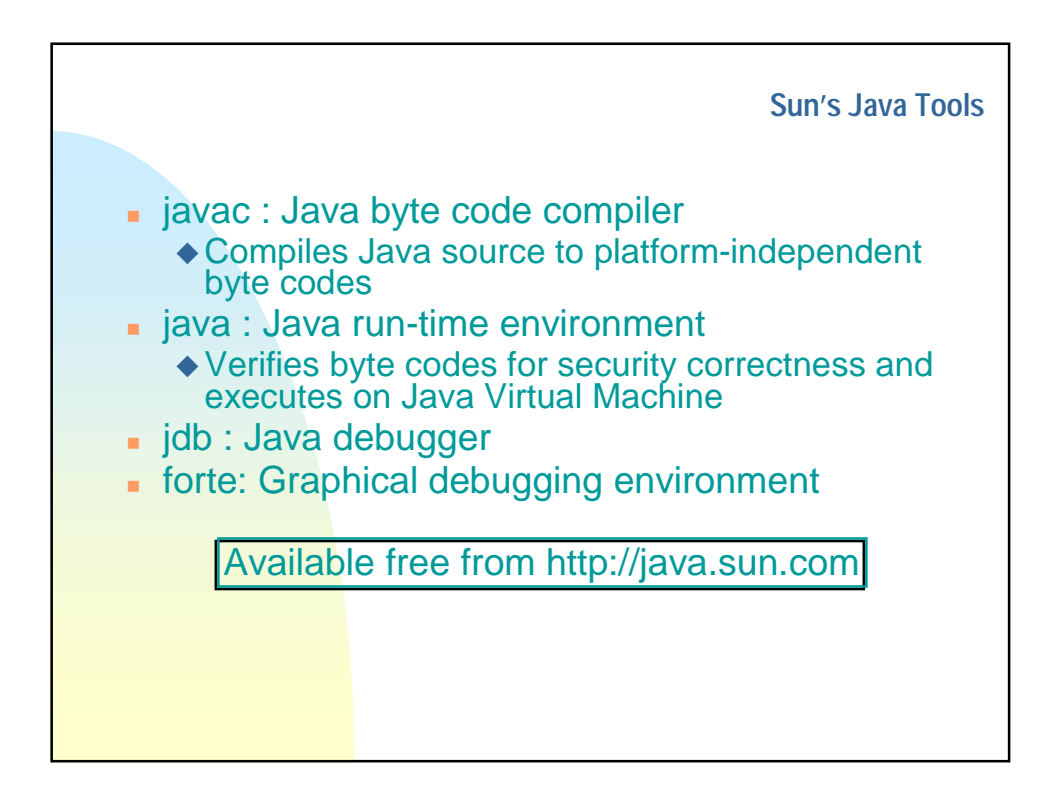

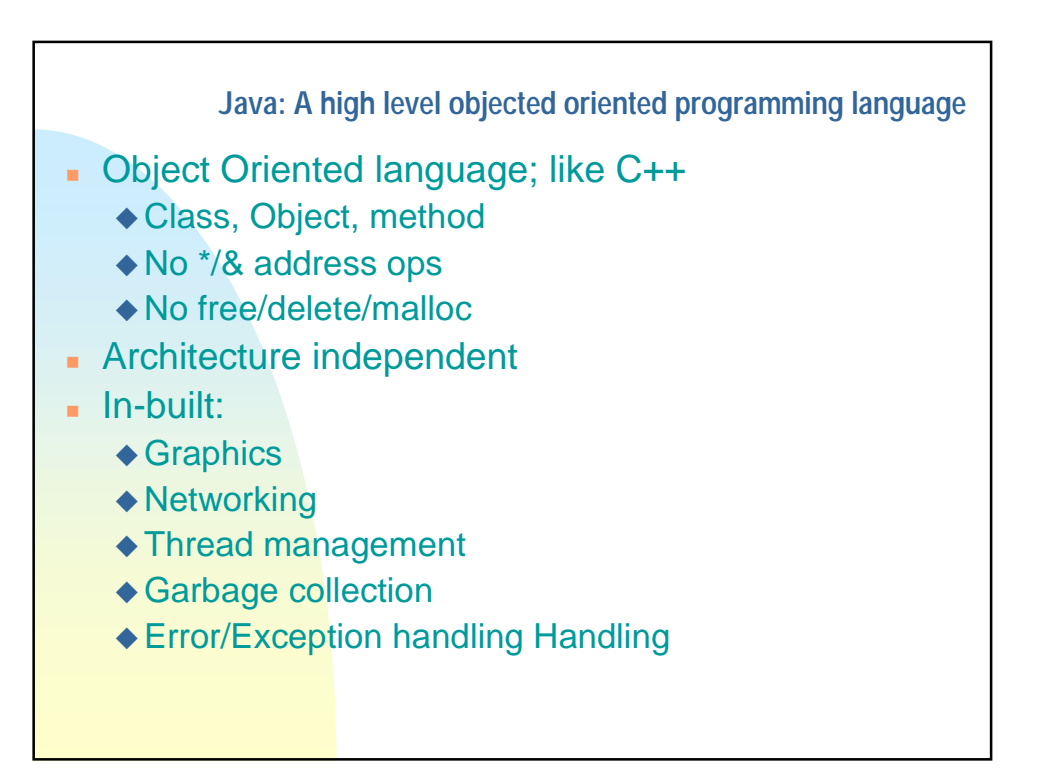

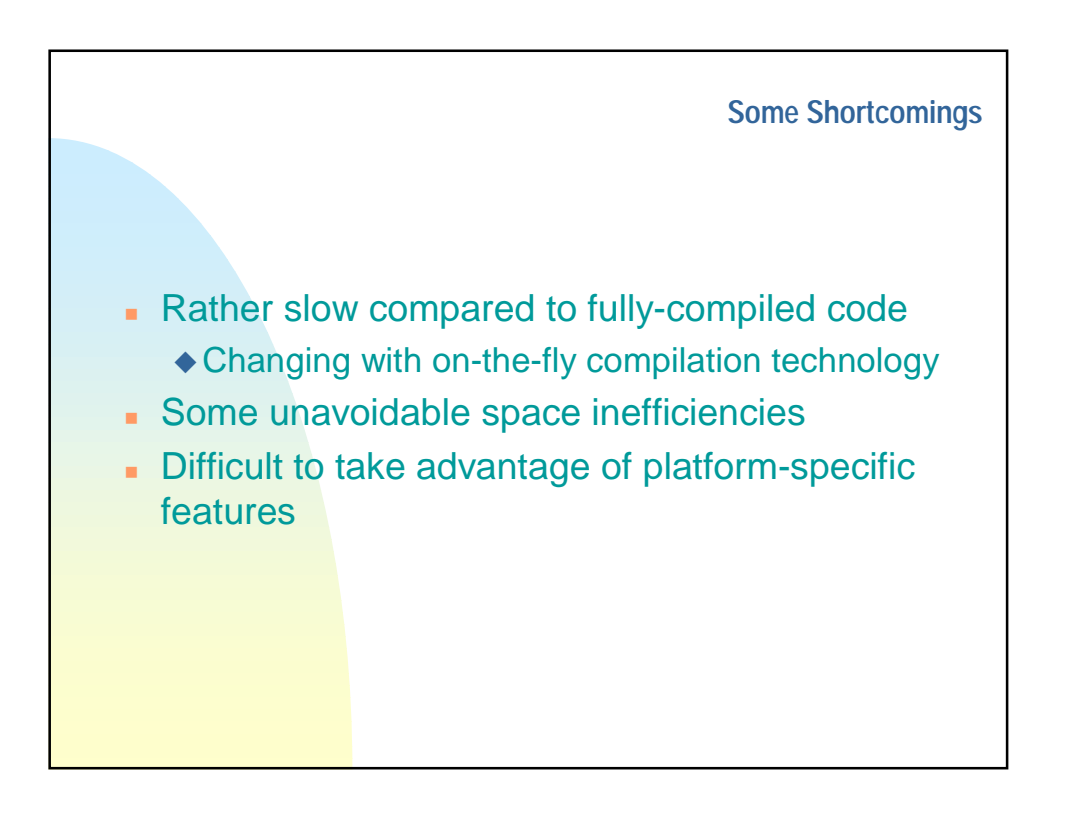

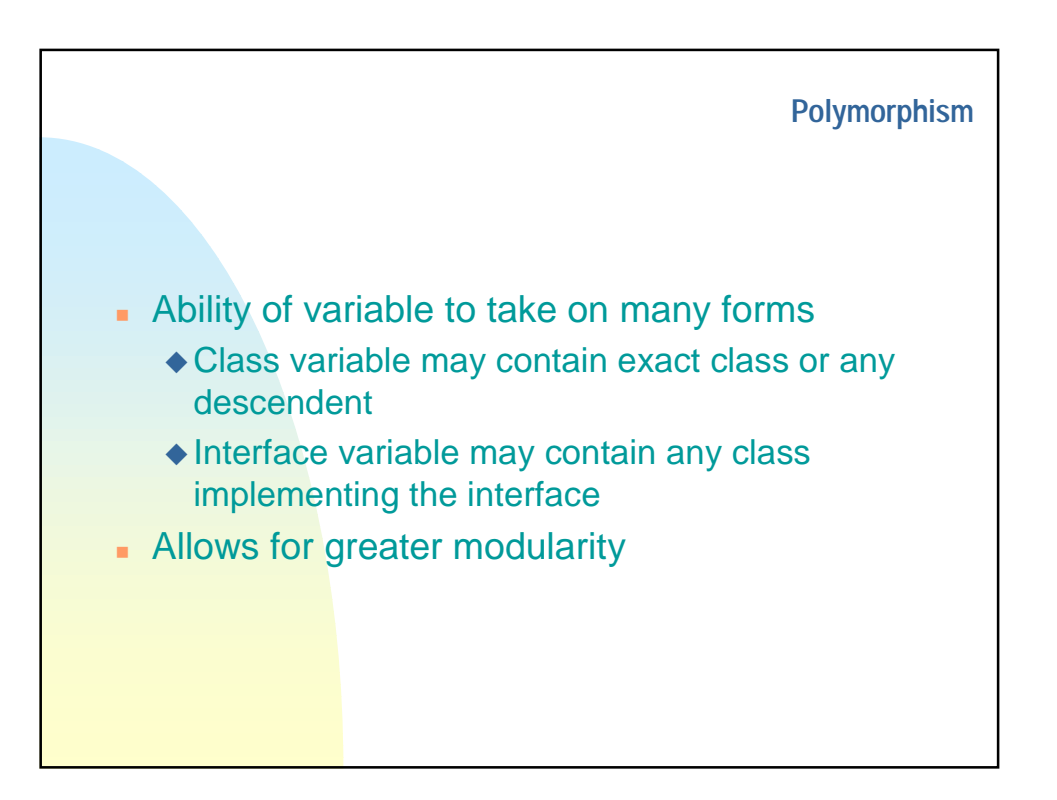

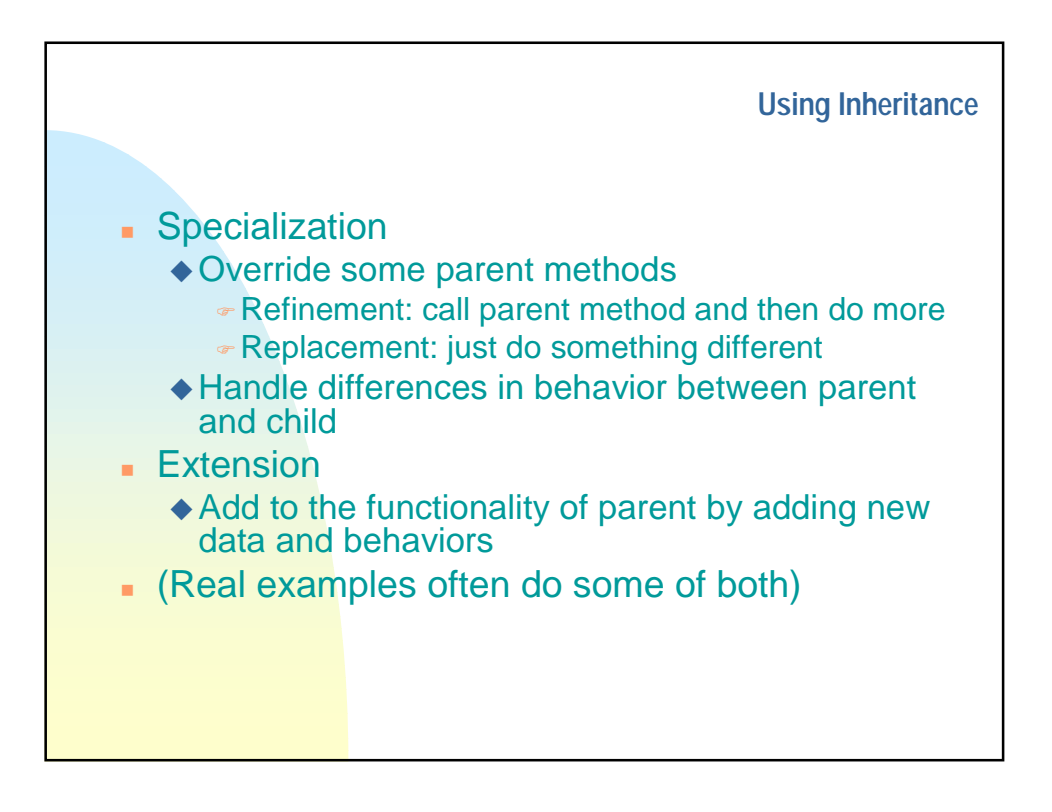

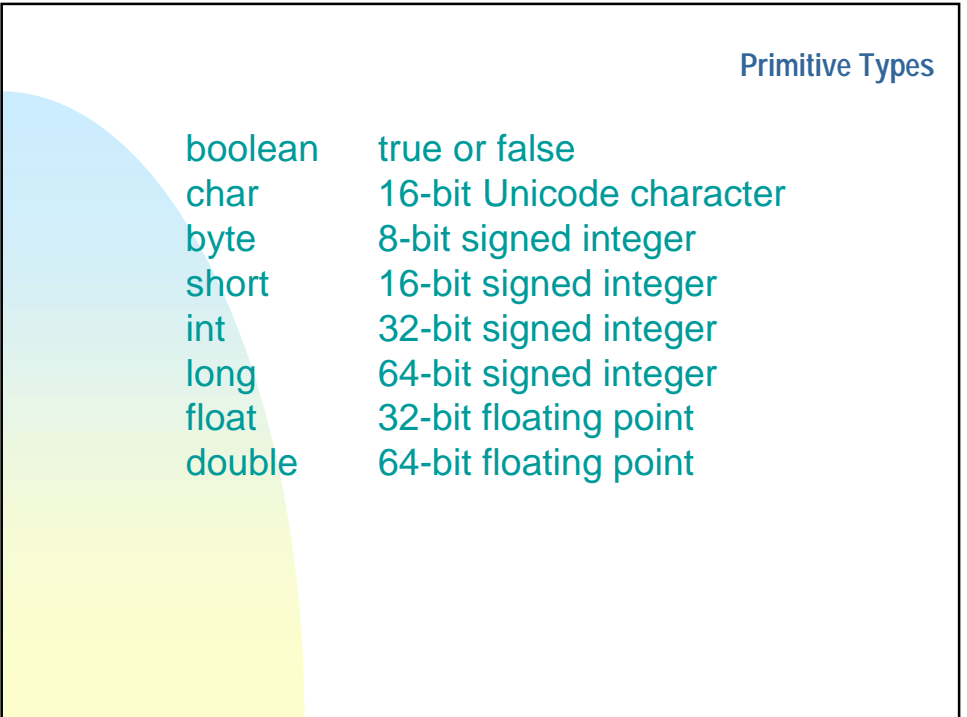

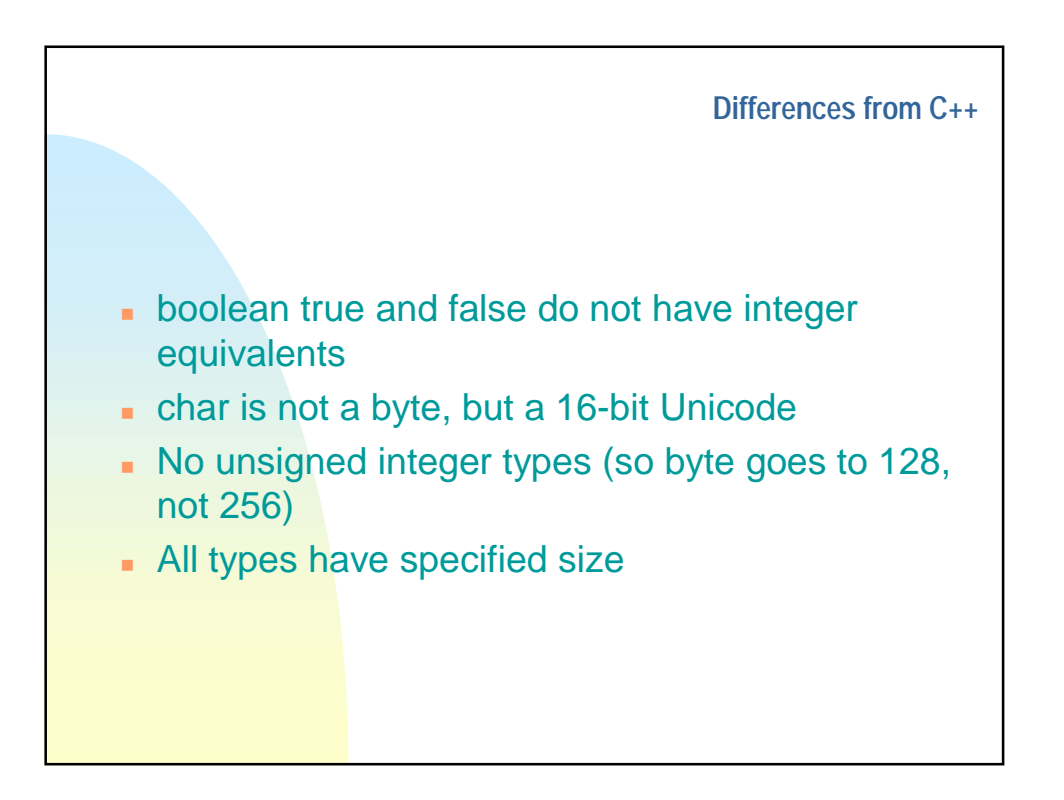

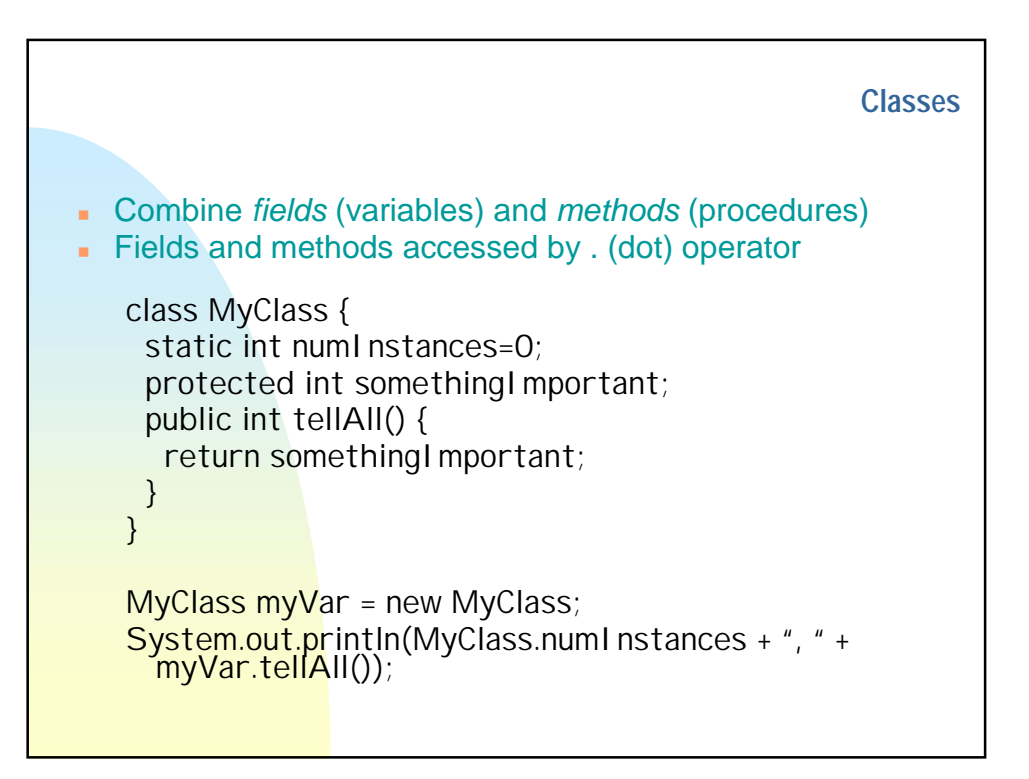

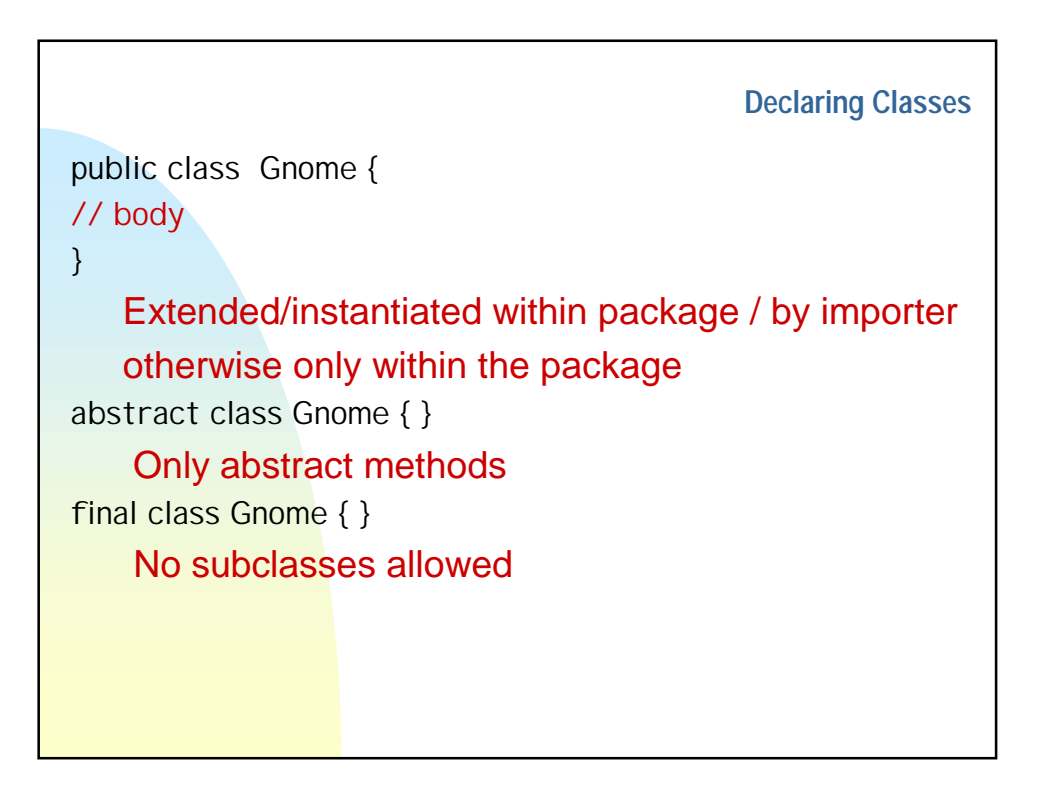

٦

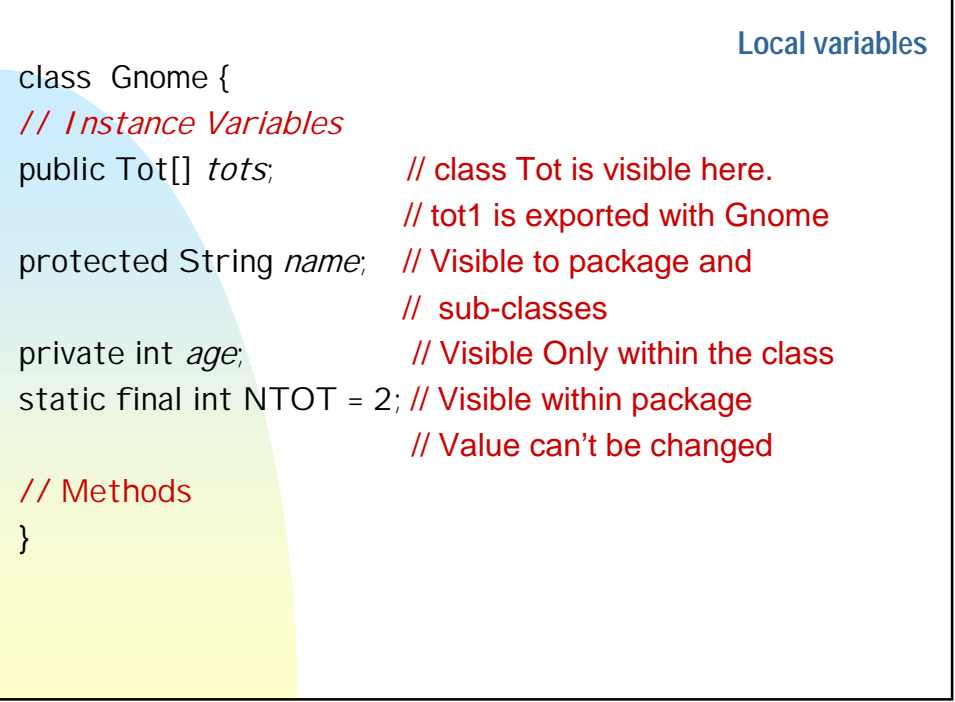

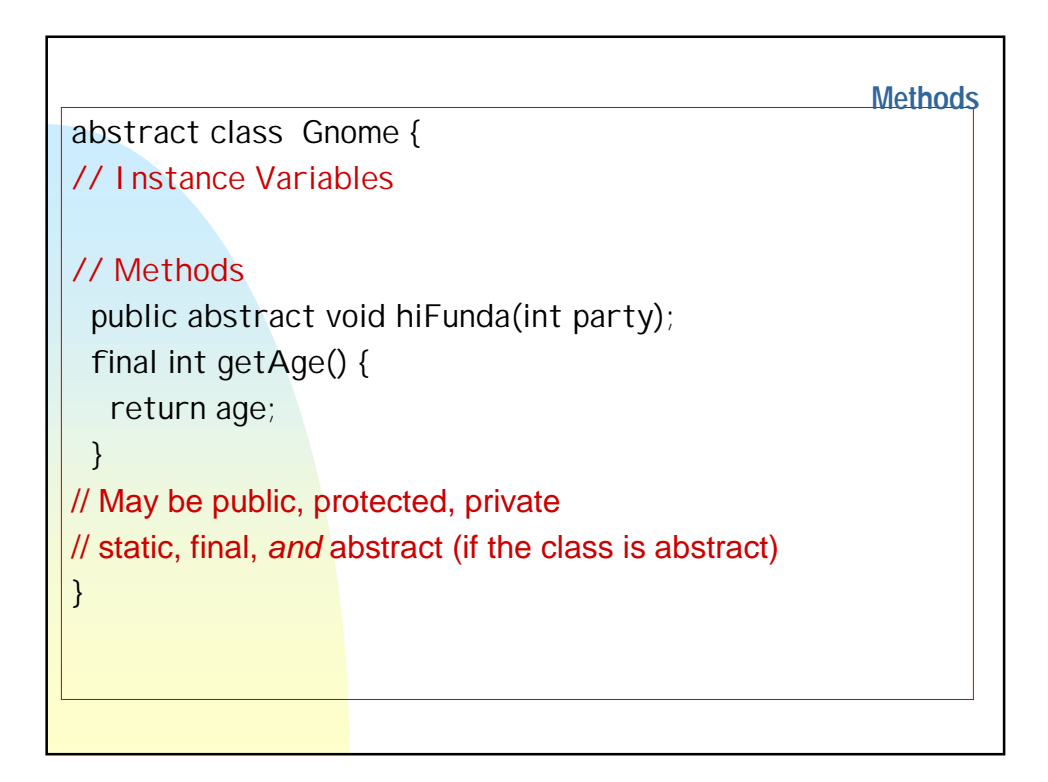

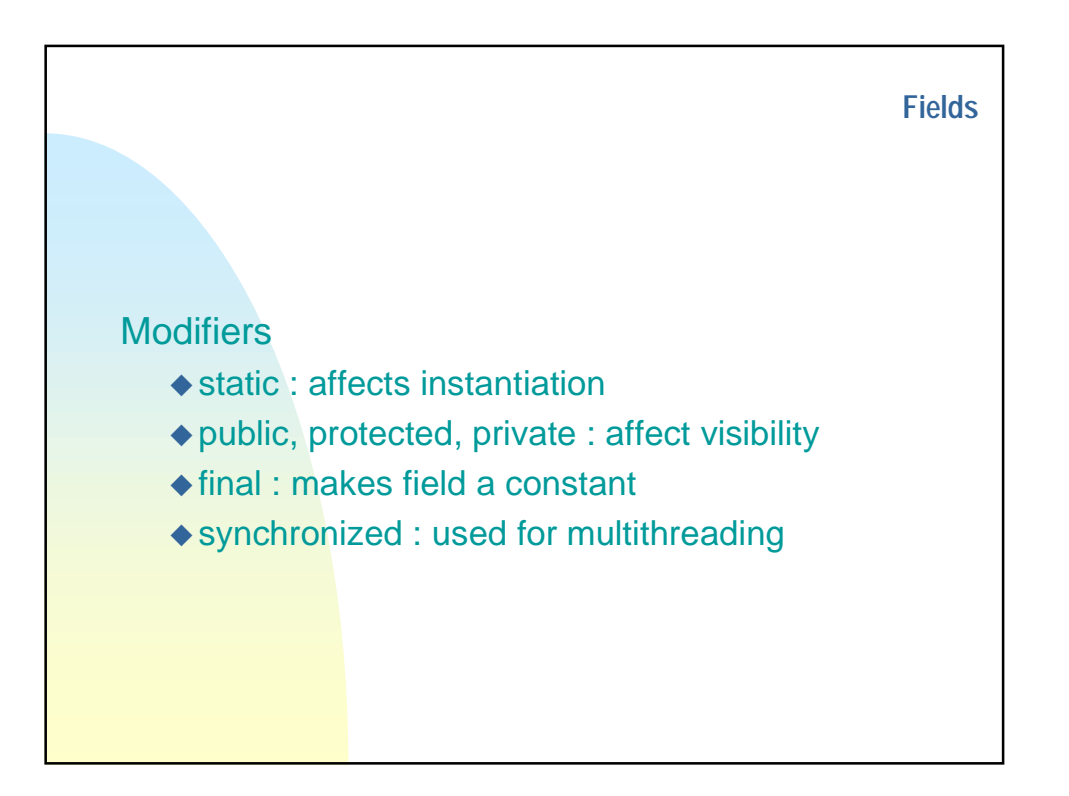

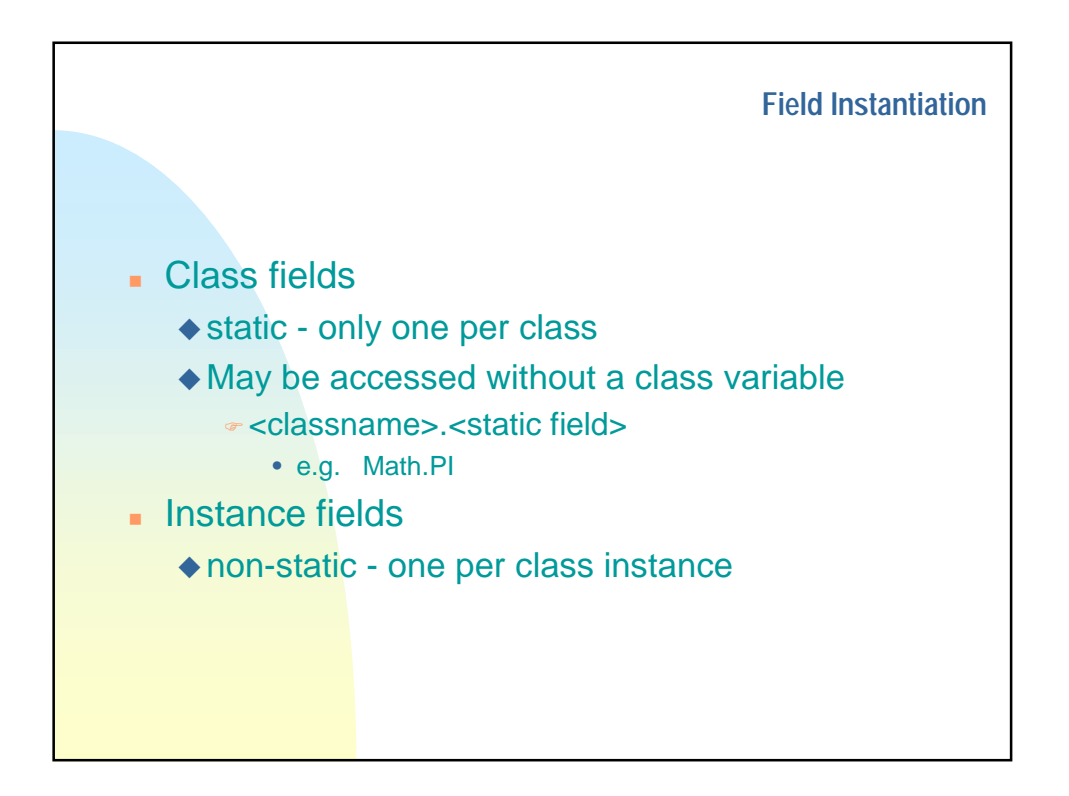

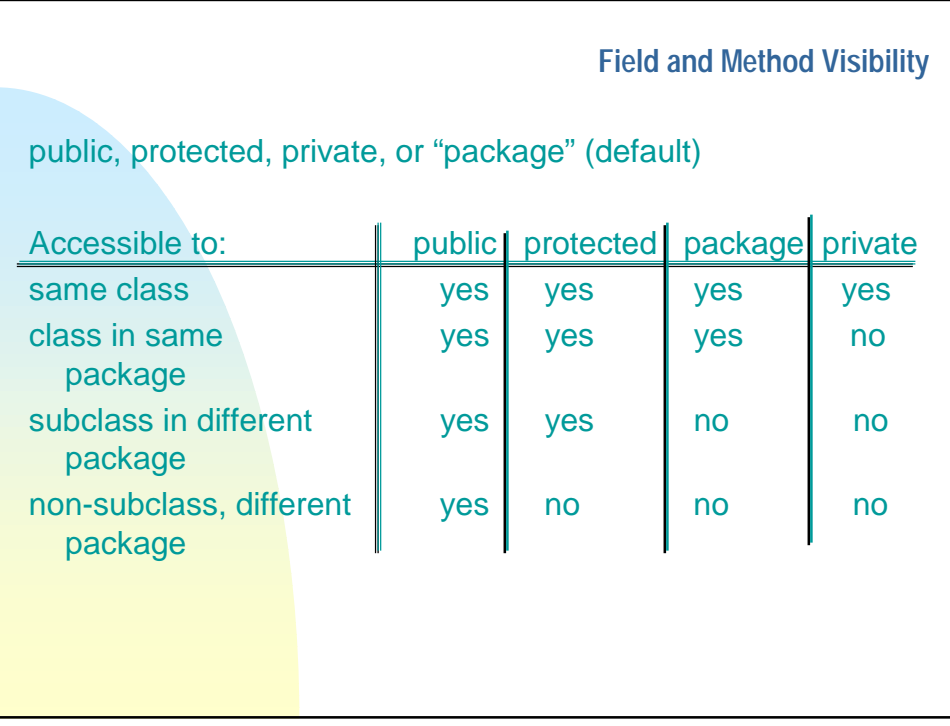

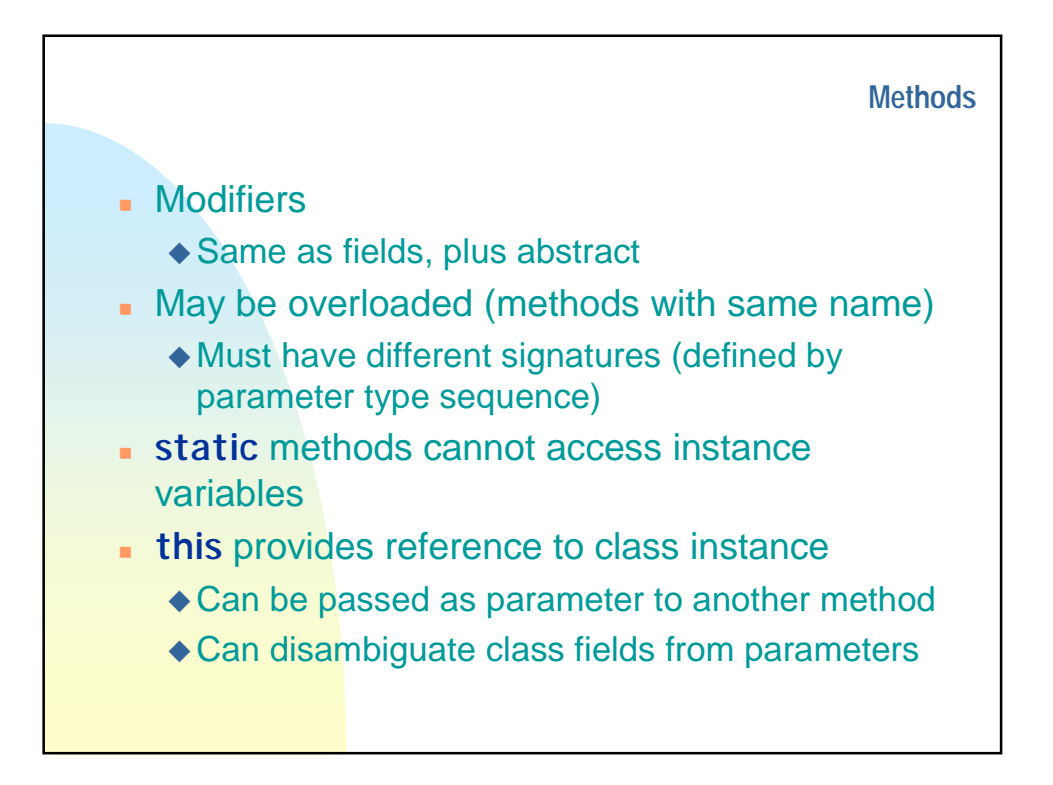

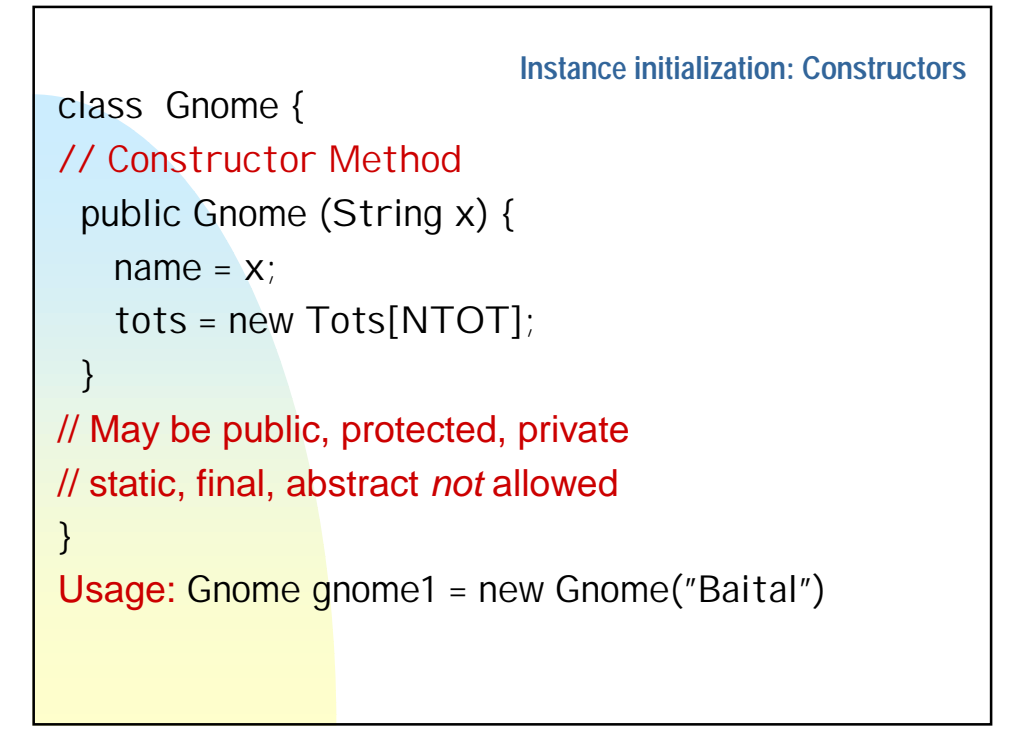

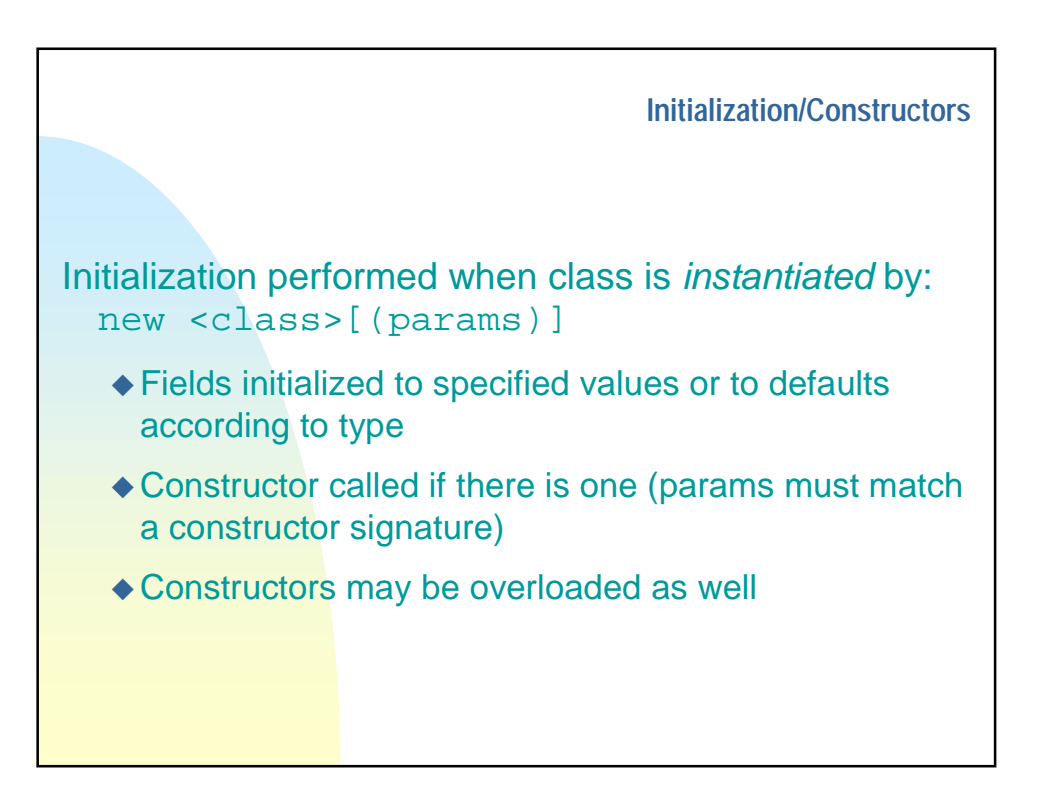

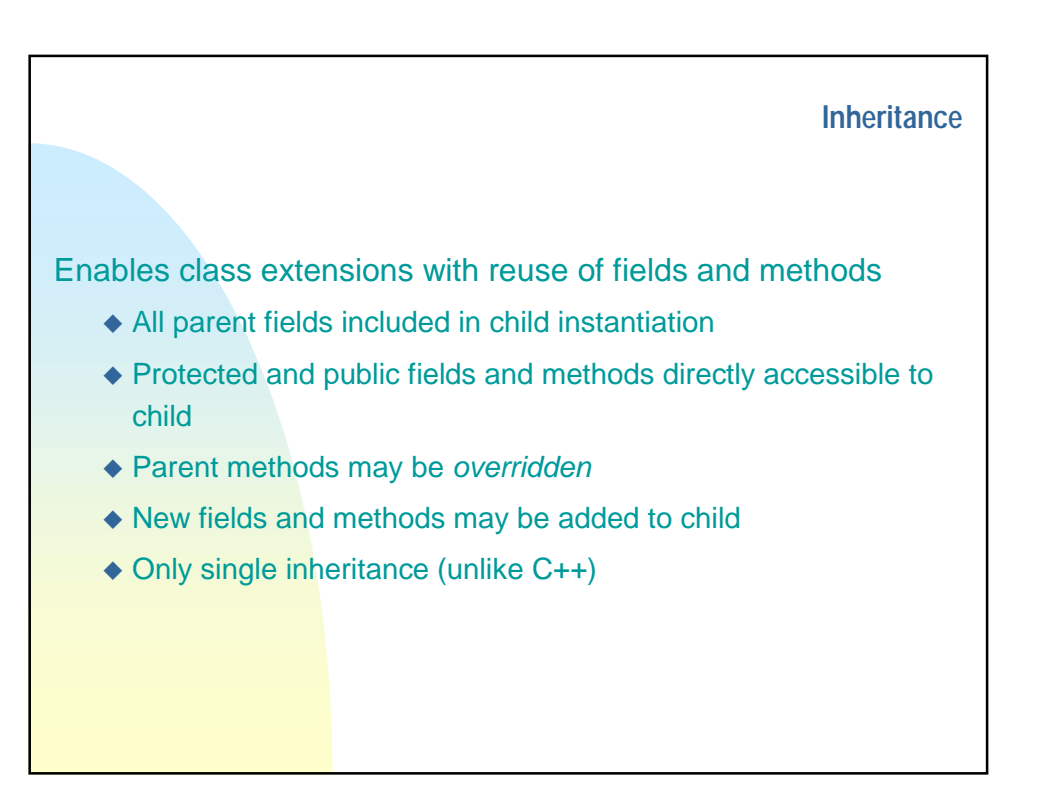

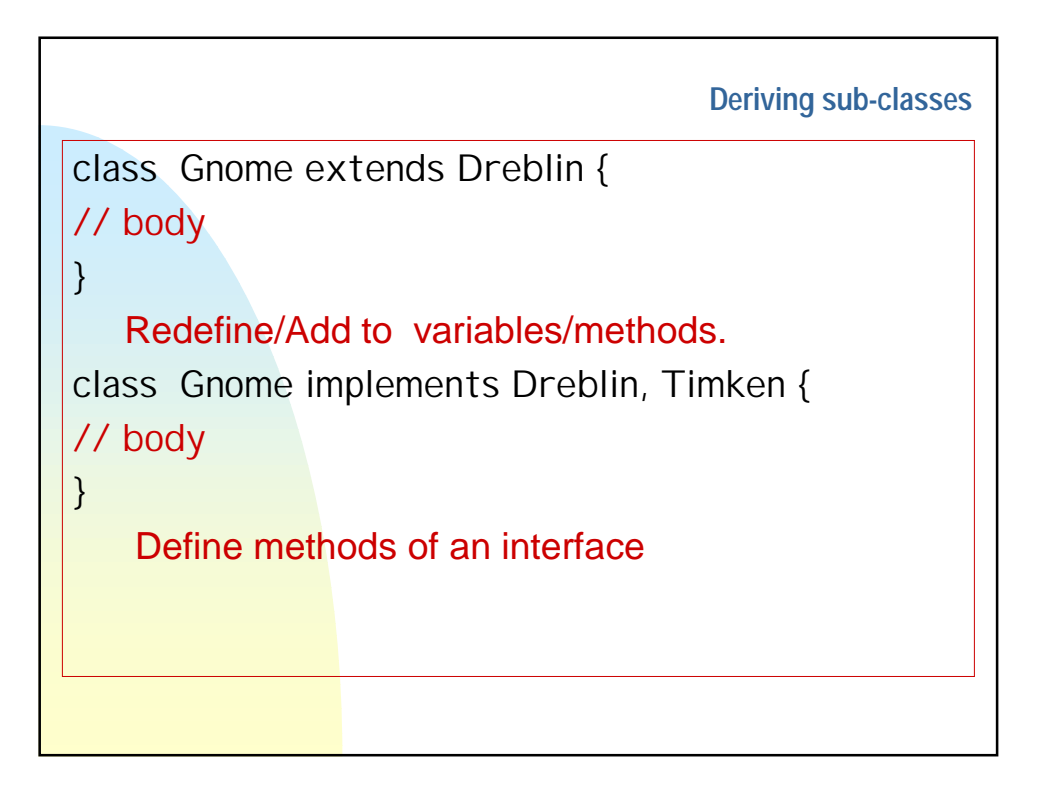

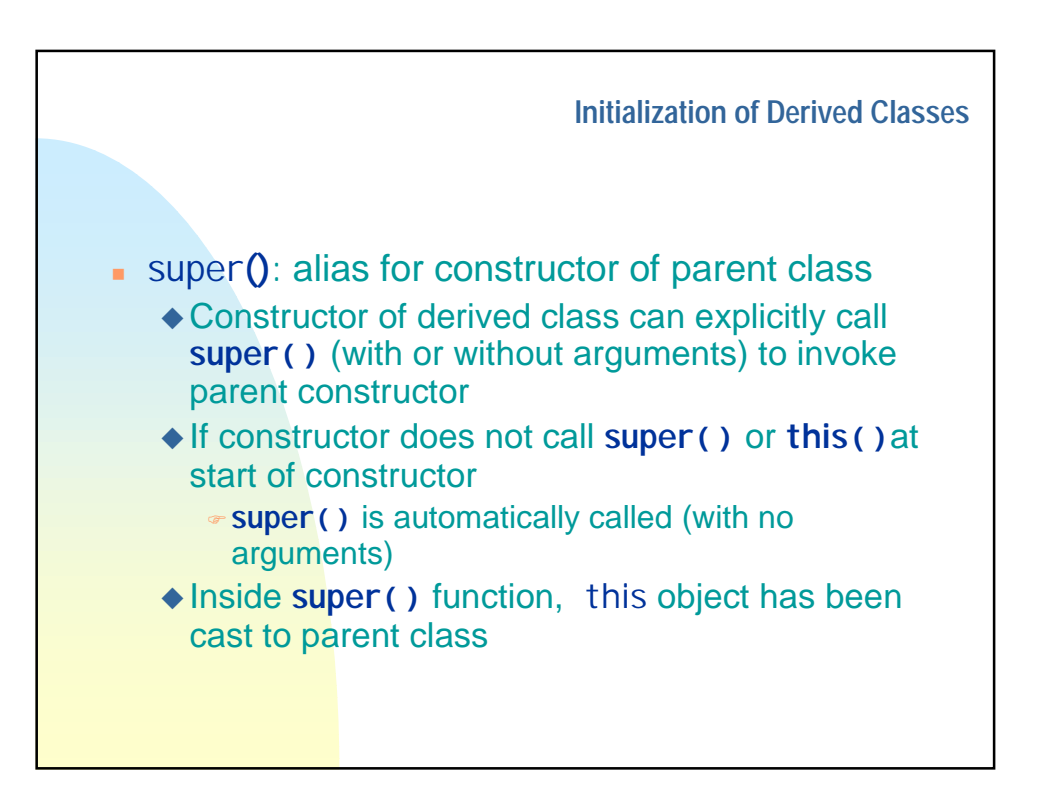

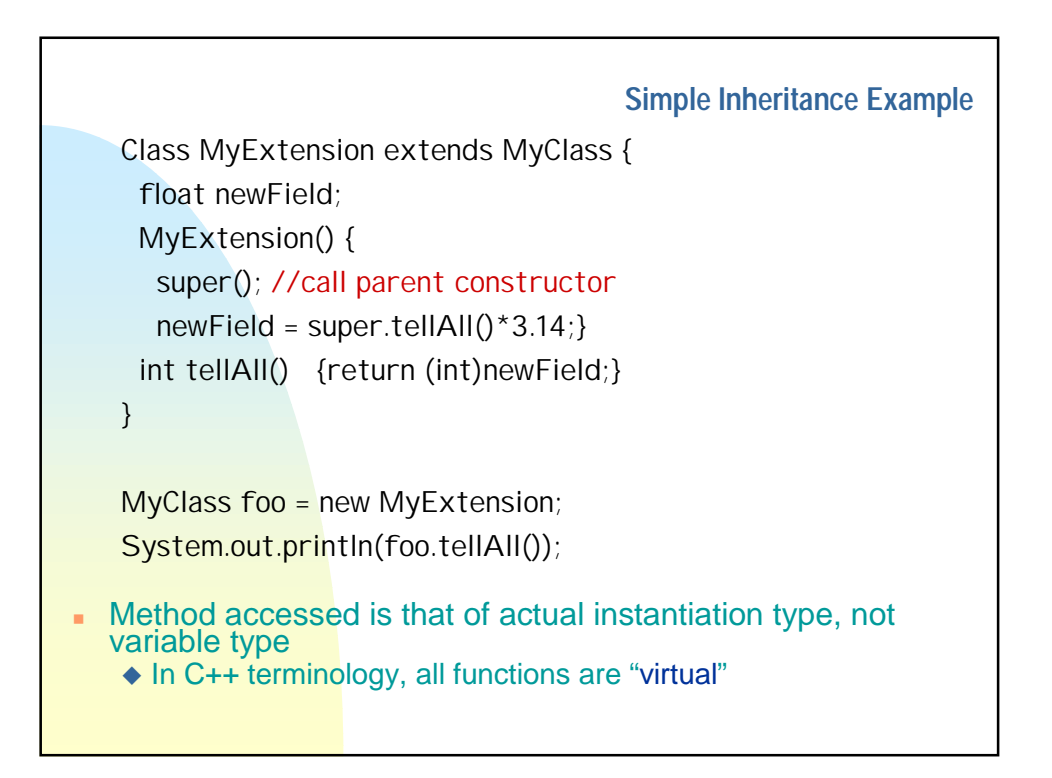

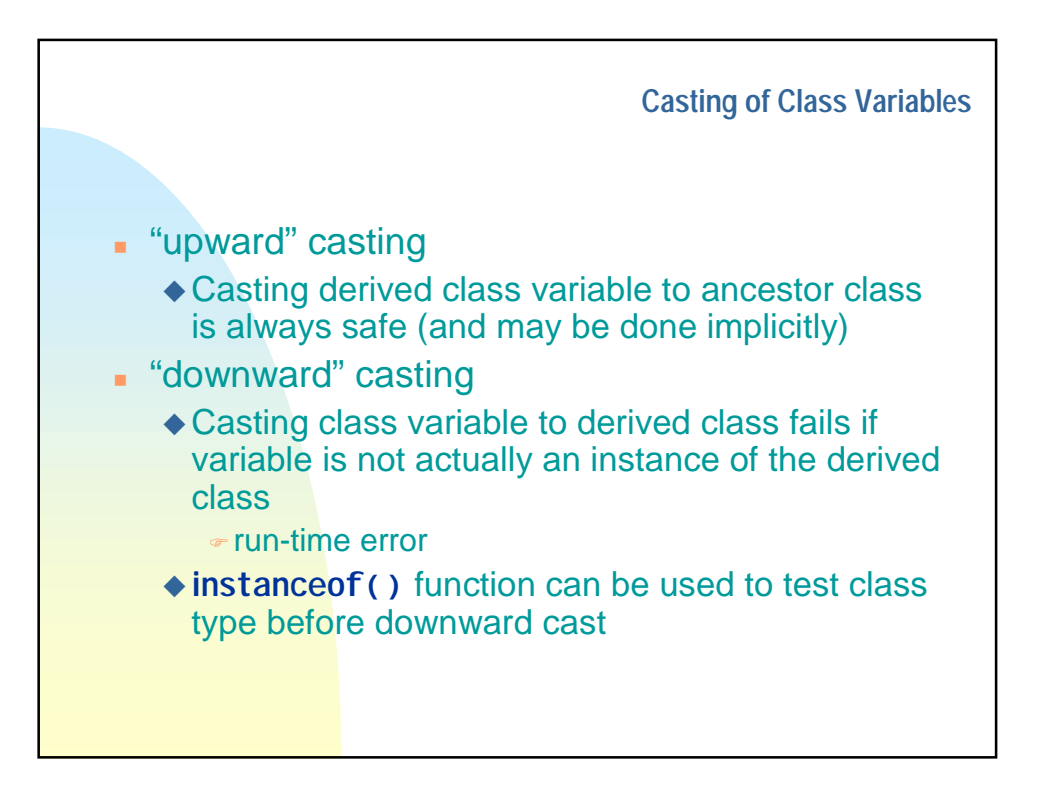

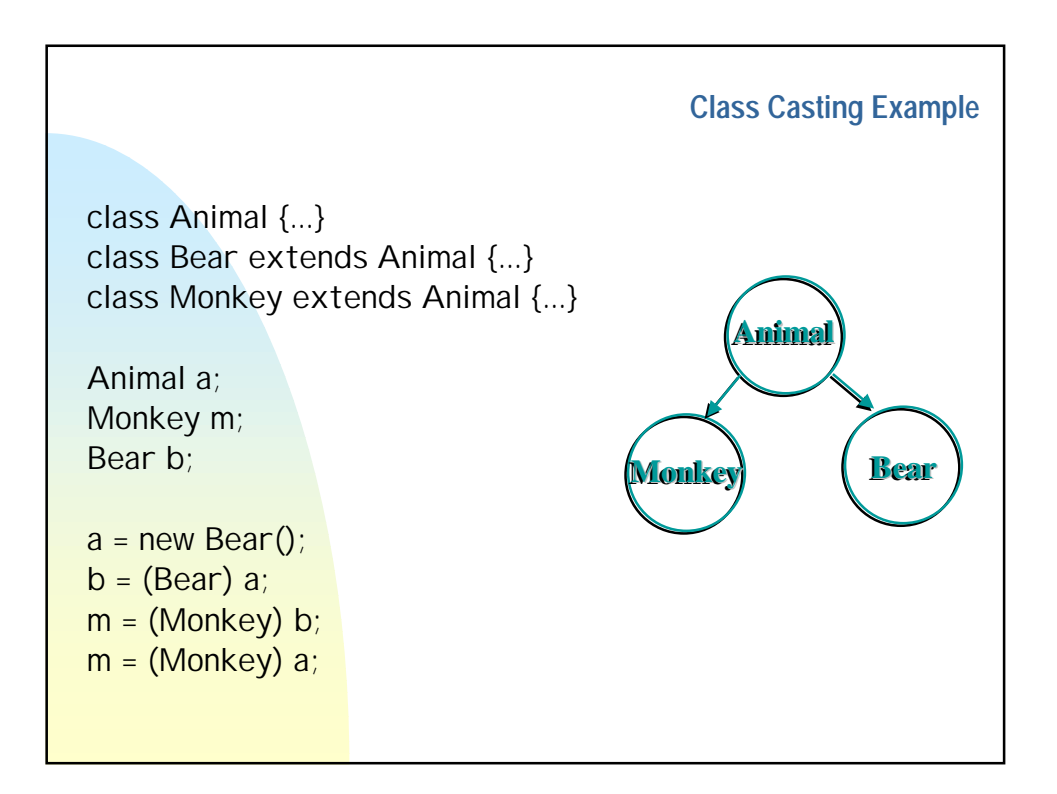

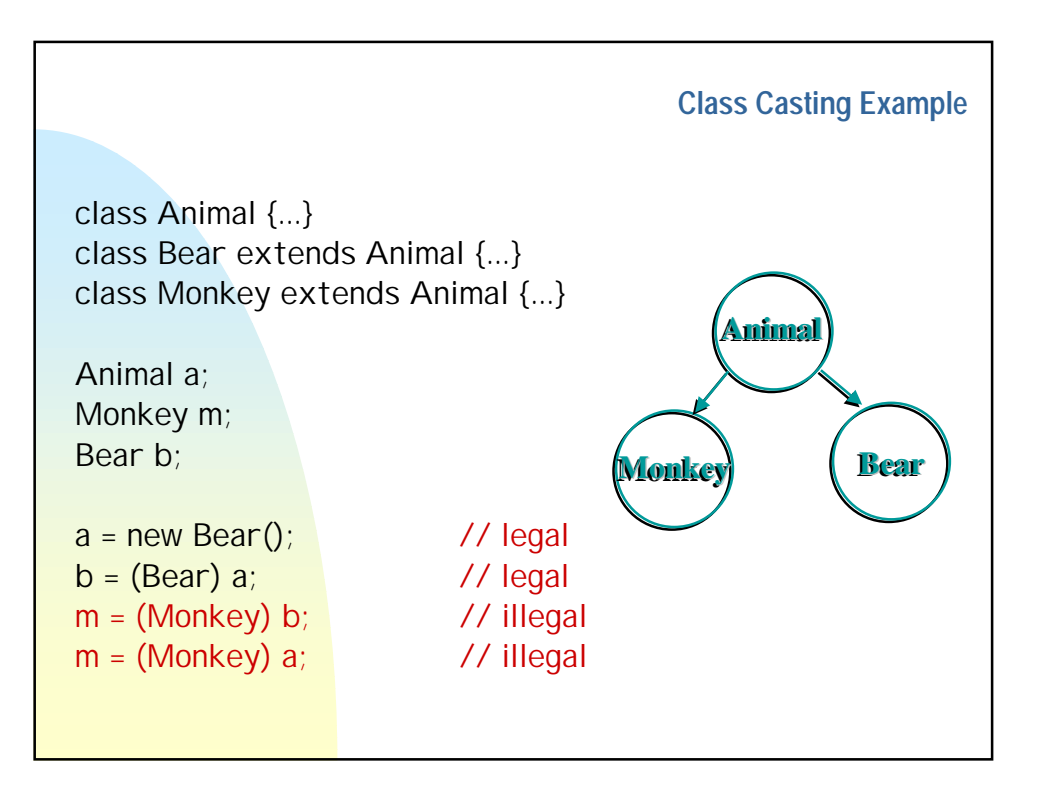

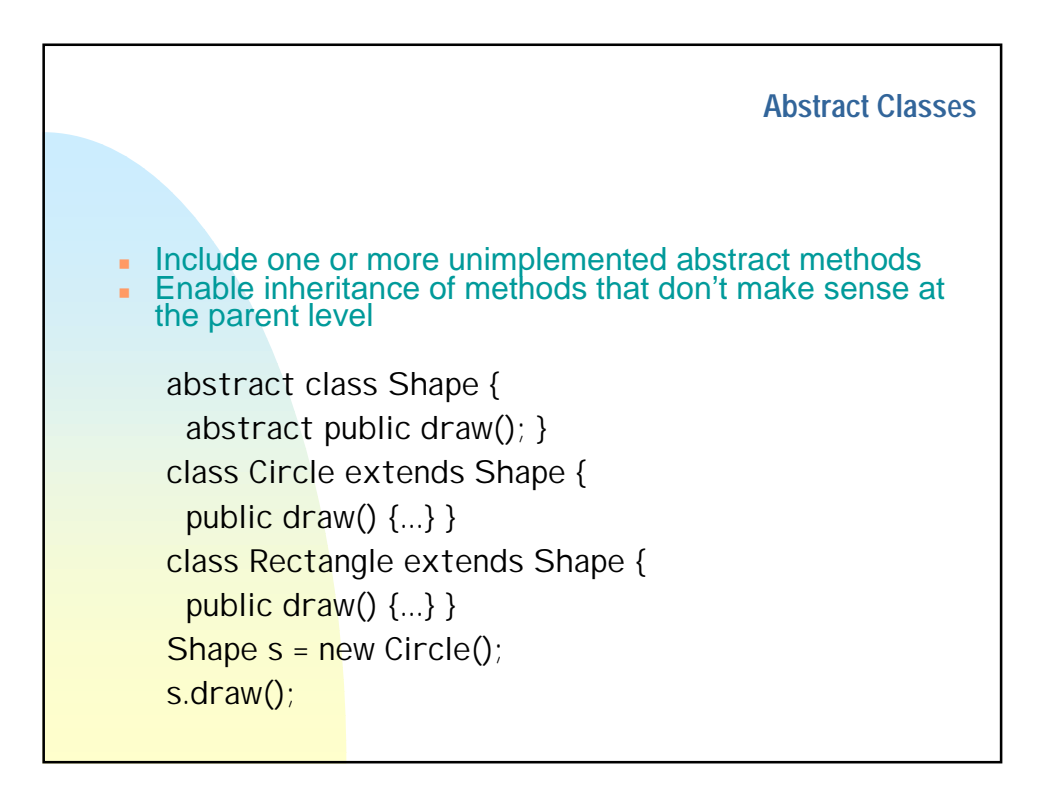

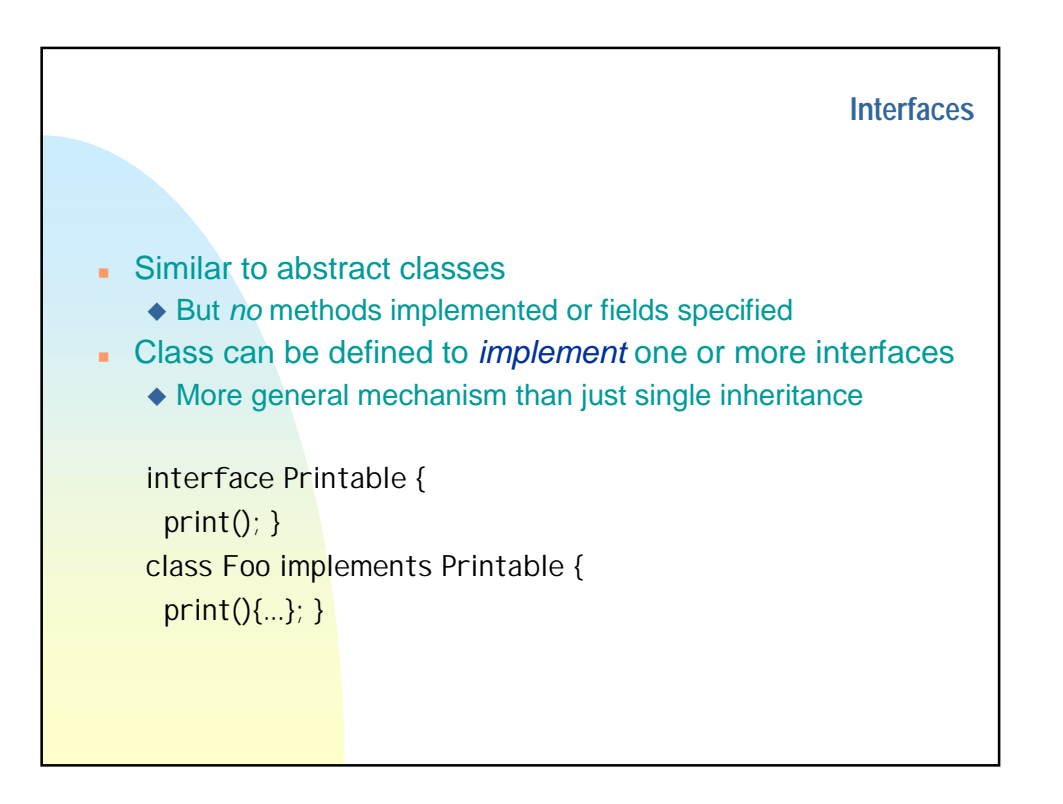

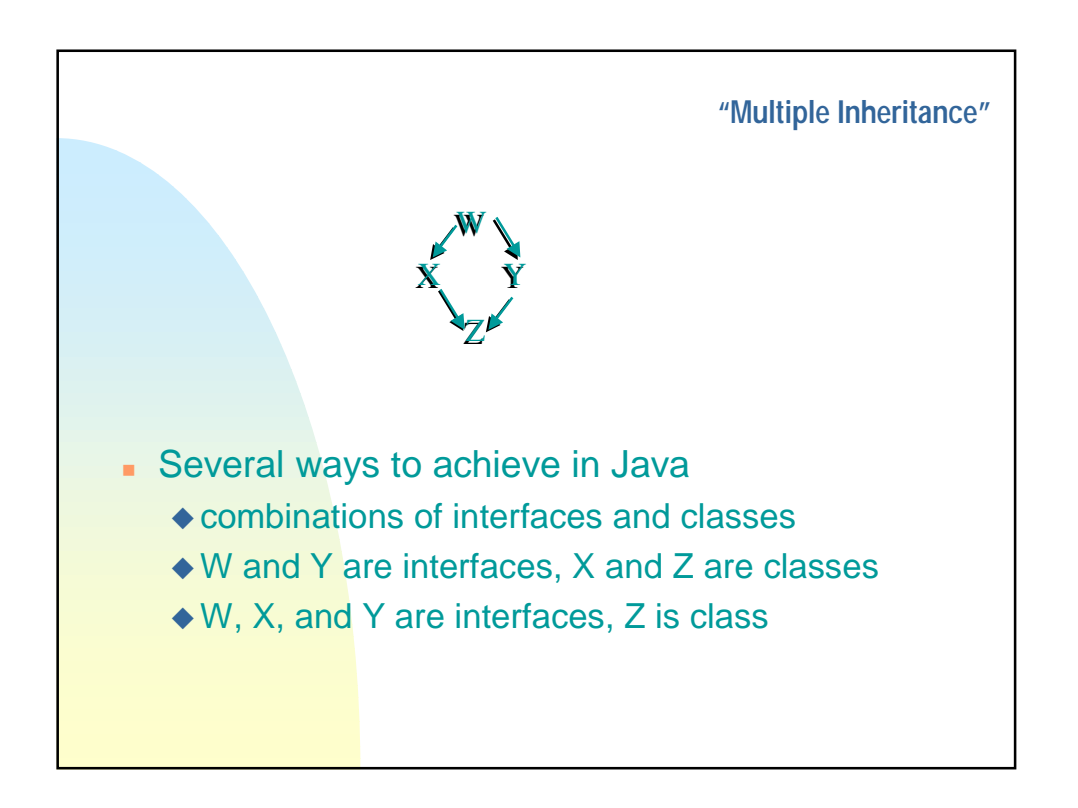

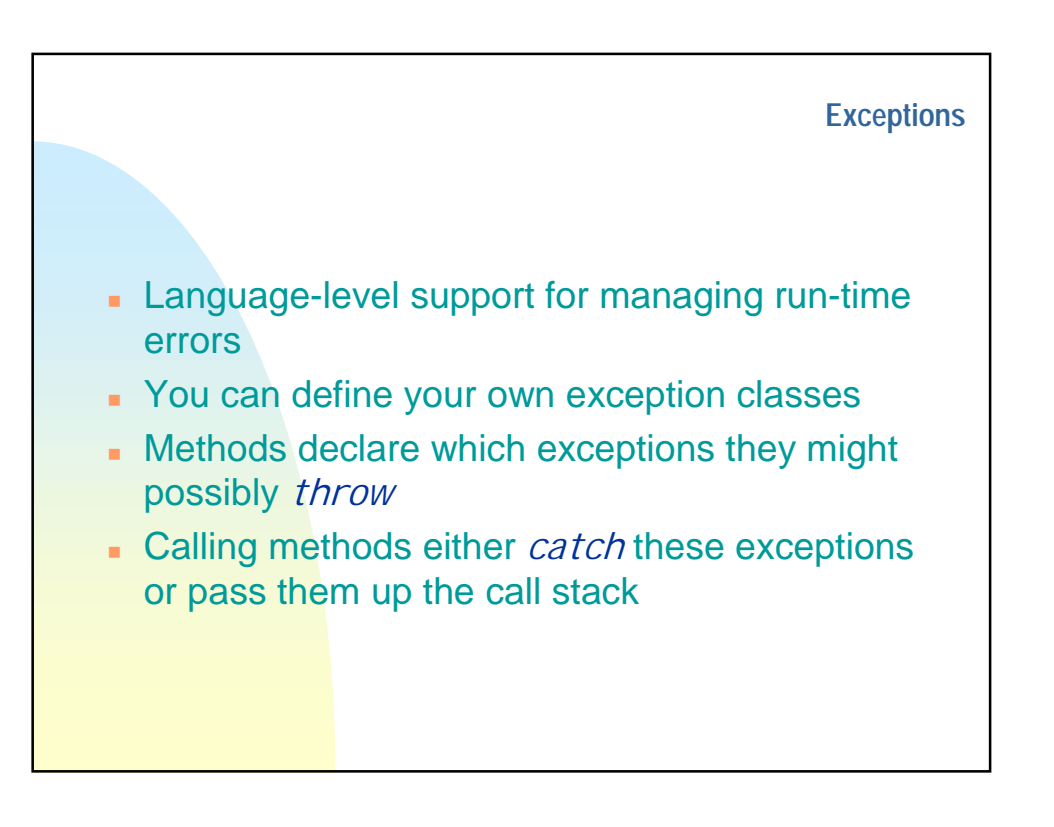

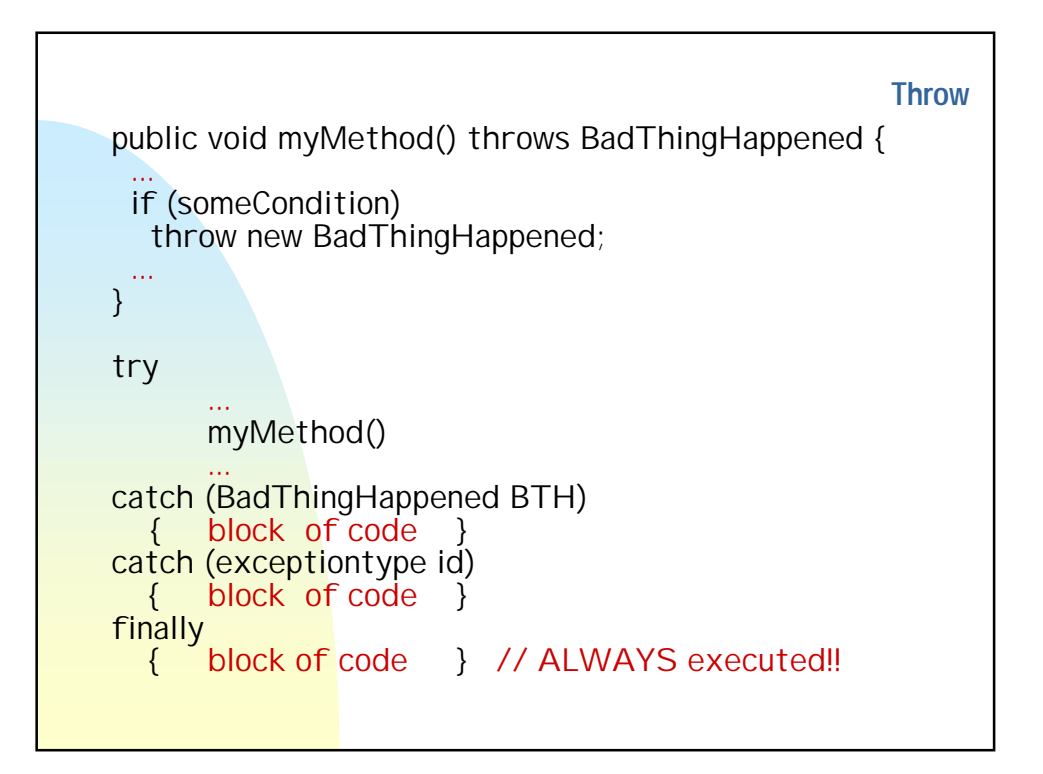